## **Paradigmas de Programación**

**Práctica Nº 3**

**Esta práctica deberá resolverse en las semanas del 07/09/2020 y 14/09/2020.**

**Especificación e Implementación de clases. Aplicación. Diagramas de clase y secuencia en UML.**

## **CLASES SIMPLES.**

- **1) Retome el ejercicio 4 del TP Nº 2**
	- **a) Agregue el método precioFinal(): según el consumo energético, aumentará su precio. Esta es la lista de aumentos de precios:**

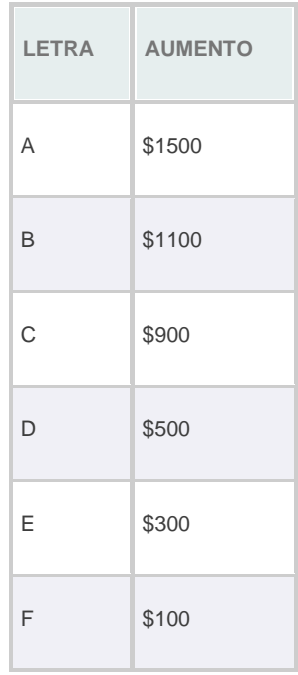

- **b) Implemente la clase Electrodoméstico**
- **2) Un objeto de la clase Temperatura tiene como atributo un valorEnGrados, expresado en grados centígrados, y entiende los siguientes mensajes:**
- **crear:** cantGrados **(retorna un objeto de la clase inicializado con cantGrados centígrados)**
- **inicia:** cantGrados **(inicializa el valorEnGrados con una cantGrados centígrados)**
- **verGrados, ( devuelve el valor de la temperatura expresado en grados centígrados)**
- **modifGrados:** otroVal **(cambia el contenido de valorEnGrados por otroVal)**
- **aFahrenheit, (devuelve el valorEnGrados del objeto receptor expresado en grados Fahrenheit → formula de conversión:**  $F^{\circ}$ **:= 132 + 9/5** $^{\circ}$ **C** $^{\circ}$ **)**
- **aKelvin (devuelve el valorEnGrados del objeto receptor expresado en grados Kelvin**  $\rightarrow$  **fórmula de conversión: K° := C° + 273.16**)
- **deFahrenheit:** unValF **( convierte unValF fahrenheit a grados centígrados y lo guarda en valorEnGrados. Fórmula de conversión: Cº:= (unVal – 32) \* 5/9 )**
- **deKelvin:** unValK **( convierte unValK kelvin a grados centígrados y lo guarda en valroEnGrados. Fórmula de conversión: Cº:= unValK – 273.16 )**

**De acuerdo a esta especificación de la clase Temperatura:**

**a) Implementar cada uno de los métodos**

- **b) Realizar una aplicación que permita:**
	- **i) Crear 2 temperaturas**
	- **ii) Determine cuál es menor**
	- **iii) Imprima una de ellas en grados Fahrenheit y la otra en grados Kelvin.**
- **3) Diseñe e implemente la clase Password que siga las siguientes condiciones:**
- **Que tenga los atributos longitud y contraseña . Por defecto, la longitud será de 8 caracteres.**
- **Los métodos a implementar serán:**
	- **generarPassword(): crea y almacena la contraseña y su longitud .**
	- **Modificar el valor de la contraseña**
	- **Modificar la longitud (con validación)**
	- **Consultar el valor de la contraseña**
	- **Consultar la longitud**
	- **esFuerte(): devuelve un booleano si es fuerte o no. Para que sea fuerte debe tener más de 2 mayúsculas, más de 1 minúscula y más de 3 números.**

**En una aplicación ingresar varias passwords y validarlas. En caso de no ser fuertes y/o no tener la longitud mínima, pedir su reingreso.**

## **UML**

- **4) Realizar el diagrama de Clases correspondiente a las clases Persona, Empleado, Empleado Administrativo y Técnico. Los datos relevantes de una persona son: nombre, DNI, dirección, año de nacimiento y sexo. Un empleado es una persona que desempeña una función en alguna empresa y recibe un salario por ello. Un técnico es un empleado que posee un título y trabaja por contrato. Los empleados administrativos reciben su salario de acuerdo a la categoría y antigüedad que posean.**
- **5) Realizar el diagrama de clases correspondiente a las clases CuentaBancaria, CajaDeAhorro y CuentaCorriente, estas últimas consideradas como subclases de CuentaBancaria. Las cajas de ahorro tienen un límite máximo de extracciones mensuales (igual para todas) y no permiten giros en descubierto. Las cuentas corrientes permiten retiros en descubierto pero hasta un cierto límite que es propio de cada una de ellas.**
- **6) Modele gráficamente mediante un diagrama de secuencia la serie de pasos a seguir para que un cliente extraiga dinero de su cuenta bancaria en el banco. Para realizar la operación el cliente indica la operación a realizar y el monto de la misma. Con esta información, el banco busca la cuenta con el número ingresado, y lleva a cabo la operación. Esto implicará actualizar el saldo de la cuenta.**

**Nota: tenga en cuenta que el banco va a interactuar con un objeto 'tabla de cuentas' que contiene todas sus cuentas. Identifique los mensajes que puede recibir ese objeto 'tabla de cuentas'.**

## **CLASES COMPUESTAS.**

- **7) Diseñe e implemente la clase Comercio usando la clase Electrodoméstico ya diseñada. Del comercio se conoce: su nombre y el conjunto de todos los Electrodomésticos que vende.**
	- **a) Realizar el diagrama de clases correspondiente**
	- **b) Realizar el diagrama de secuencia para la compra de un electrodoméstico determinado**
	- **c) En una aplicación hacer:**
		- **i. La carga de los electrodomésticos en el comercio 'Copetro'. Asignarle el precio final a cada electrodoméstico.**
		- **ii. Simular la venta de electrodomésticos e informar el monto total recaudado por las mismas.**
- **8) En un almacén de bebidas se comercializan distintos tipos de bebidas: gaseosas, vinos, sidras, champagne, licores, energizantes, aperitivos, etc. . De cada bebida se conoce: su tipo, marca, stock, precio, cantidad de litros de la presentación(250cc, 500cc,750cc, 1000cc, etc…) y codigo del proveedor. Además el almacén tiene una agenda con los datos de los proveedores. Algunas de las bebidas pueden tener promoción, en cuyo caso sufren un 20% de descuento en su valor.**
	- **a) Implementar las 2 clases.**
	- **b) Realizar el diagrama de clases.**
	- **c) En una aplicación hacer:**
		- **I. Crear el almacén "Buen sabor" y cargarle varias bebidas de distintos tipos.**
		- **II. Simular la venta de bebidas, realizando control de stock. Generar la lista de bebidas a reponer indicando el tipo, marca y presentación de la bebida a reponer junto al nombre del proveedor correspondiente.**